#### **BAB III**

### **METODE PENELITIAN**

#### **3.1 Pendahuluan**

Pada Bab Tinjauan Pustaka telah dibahas teori-teori yang dapat menunjang pembahasan skripsi ini, maka untuk pengaplikasiannya diperlukan data. Pada bab ini akan dibahas mengenai metode penelitian yang meliputi: data dan sumber data, serta metode analisis yang berisi tahapan penelitian.

## **3.2 Data dan Sumber Data**

Sumber data yang digunakan merupakan data sekunder mengenai curah hujan, suhu udara dan kecepatan angin di wilayah Kalimantan Barat khususnya Kota Pontianak mulai dari bulan Januari tahun 2011 sampai dengan bulan Desember tahun 2018 yang dipublikasikan oleh Badan Meteorologi, Klimatologi, dan Geofisika melalui *website* resmi BMKG. Berdasarkan data yang akan digunakan, terdapat 1 variabel dependen yaitu curah hujan  $(y_t)$  dan 3 variabel independen yaitu suhu udara  $(x_{1t})$ , kecepatan angin  $(x_{2t})$  dan kelembaban udara  $(x_{3t})$ . Data dapat dilihat pada Tabel 3.1.

# **3.3 Metode Analisis**

- 1. Mempersiapkan deret *input* dan *output* yaitu pemodelan ARIMA yang harus memenuhi kestasioneran data sebagai berikut :
- a) Membuat plot *time series* untuk melihat pola data.
- b) Membuat plot Box-Cox untuk mengetahui stasioner terhadap varians. Jika 1 ∈  $LCL < \tau < UCL$ , maka data sudah stasioner. Jika data belum stasioner dilakukan transformasi dengan persamaan (2.2). Untuk pengujian kestationer terhadap rata-rata dapat dilihat menggunakan plot ACF. Jika lag pada plot ACF turun secara perlahan atau membentuk gelombang sinus, maka dilakukan *differencing*

pada persamaan (2.6). Setelah data stasioner, dilakukan pengujian multikolinieritas untuk mengetahui hubungan masing-masing variabel bebas dengan melihat nilai VIF.

c) Model ARIMA yang didapat berbentuk persamaan :

$$
\Phi_P(B^s)\phi_p(B)(1-B^s)(1-B)^dZ_t = \mu + \Theta_Q(B^s)\theta_q(B)a_t
$$

- d) Estimasi parameter model ARIMA dan uji signifikansi parameter model.
- e) Evaluasi model dengan pengujian terhadap residual model yaitu uji Ljung-Box.
- 2. Setelah mendapatkan model ARIMA pada masing-masing variabel *input* selanjutnya pemutihan deret *input* dan *output* untuk setiap  $x_t^{(i)}$  yang dilambangkan dengan  $\alpha_{t(i)}$  (*input*) dan  $\beta_{t(i)}$  (*output*) yang dapat dilihat pada persamaan (2.40) dan (2.41).
- 3. Selanjutnya perhitungan korelasi silang (CCF) untuk setiap  $\alpha_{t(i)}$  dan  $\beta_{t(i)}$ menggunakan persamaan (2.42) yang bertujuan untuk mengetahui nilai b, s, r yang dapat diidentifikasi pada tahap selanjutnya.
- 4. Setelah mennghitung korelasi silang, kita dapat menetapkan orde b, s, r dari grafik bobot respon *impuls* kemudian pembentukan model fungsi transfer *input* ganda dari orde b, s, r yang telah diperoleh.
- 5. Penaksiran bobot respon *impuls*  $v_k^{(i)}$  untuk setiap variabel *input* yang berguna untuk menetapkan orde b, s, r. Cara mendapatkan bobot respon *impuls*  $(v_k^{(i)})$ dapat dilihat pada persamaan (2.43).
- 6. Penaksiran deret *noise*( ) gabungan yang diperoleh dari persamaan :

$$
n_{t(gab)} = y_t - \sum \frac{\omega(B)^{(i)}}{\delta(B)^{(i)}} x_{t-b}^{(i)}
$$

Setelah mendapatkan deret *noise* (n<sub>t</sub>) selanjutnya dilakukan pembentukan model ARMA untuk deret *noise*  $(n_t)$  untuk mendapatkan orde  $p_n$  dan  $q_n$ .

Setelah mendapatkan model deret *noise*( $n_t$ ) kemudian dimasukan ke dalam model fungsi transfer *input* ganda yaitu:

$$
y_t = \frac{\omega(B)^{(1)}}{\delta(B)^{(1)}} x_{t-b}^{(1)} + \frac{\omega(B)^{(2)}}{\delta(B)^{(2)}} x_{t-b}^{(2)} + \dots + \frac{\omega(B)^{(p)}}{\delta(B)^{(p)}} x_{t-b}^{(p)} + \frac{\theta_q(B)}{\phi_p(B)} a_t
$$

Kemudian dilakukan penaksiran parameter model akhir fungsi transfer *input*  ganda dengan metode *Maximum Likelihood* seperti persamaan (2.47) karena tidak dilakukan secara manual maka dilakukan menggunakan bantuan *software*  SAS yang akan menghasilkan estimasi dari parameter  $(\delta, \omega, \phi, \theta)$ .

- 7. Pengujian diagnosis model fungsi transfer *input* ganda dengan statistik uji Q menguji autokorelasi residual  $a_t$  dan pengujian korelasi silang antara nilai sisaan  $(a_t)$  dengan deret  $(\alpha_{t(i)})$  untuk setiap variabel *input* yang telah diputihkan dapat dilihat pada persamaan (2.48) dan (2.49).
- 8. Pemilihan model terbaik fungsi transfer *input* ganda untuk peramalan dengan melihat nilai AIC yang dapat dilihat pada persamaan (2.50). Setelah model fungsi transfer yang sesuai diperoleh maka selanjutnya dapat digunakan untuk meramalkan nilai dari deret *output (*yt).

**PERPUSTAKARY** 

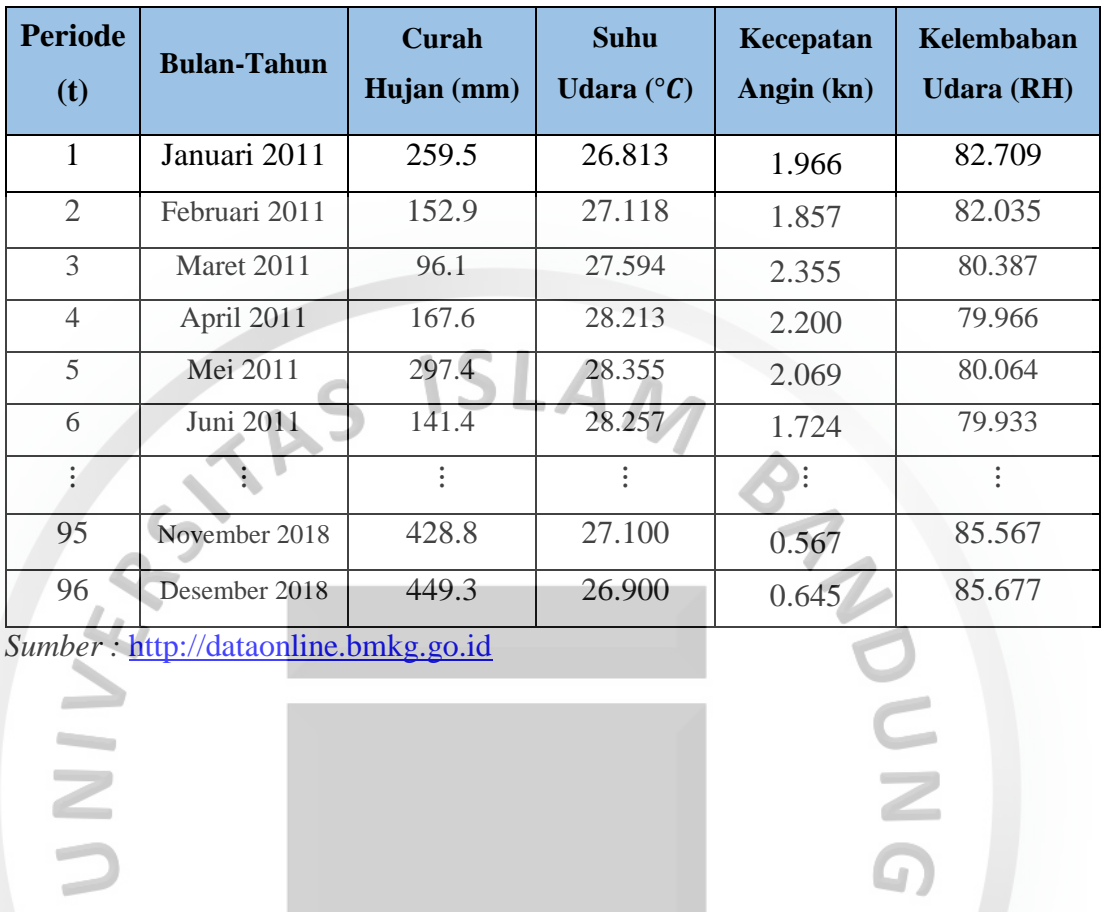

PERPUSTAKAR

**Tabel 3.1** Data Curah Hujan, Suhu Udara, Kecepatan Angin dan Kelembaban

Udara di Kota Pontianak Tahun 2011-2018

*Sumber :* http://dataonline.bmkg.go.id